# **Dr. Leon VanDommelen (11/07/19) 1**

### **Table of Contents**

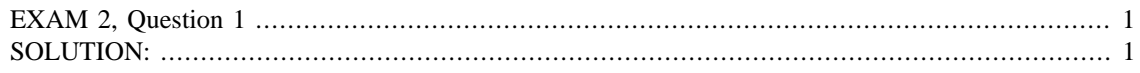

#### **IMPORTANT:**

Do not change **anything** in this header (besides your name and exam date above as needed)!

Put your solution to the question completely at the end of this file.

## <span id="page-0-0"></span>**EXAM 2, Question 1**

```
if ~exist('___code___','var') ; clear ; end
format compact
more off
```
### <span id="page-0-1"></span>**SOLUTION:**

```
% size of the matrix
n=4% form it
A=zeros(n);
for i=1:n
     for j=1:n
        A(i,j)=i * j; end
end
% display it and its transpose
A
AT=A'
% find the eigenvalues and vectors
[E Lambda]=eig(A)
% take the last two eigenvectors out of E
eVec3=E(:,3)
eVec4=E(:,4)
% take the first eigenvalue out of Lambda
lam4=Lambda(4,4)% check that A eVec4 equals lam4 eVec4
Products=[A*eVec4 lam4*eVec4]
% check the lengths of eVec1 and eVec2
eVec3Length=norm(eVec3)
eVec4Length=norm(eVec4)
% alternatively
eVec3LengthAlt=sqrt(eVec3'*eVec3)
```

```
eVec4LengthAlt=sqrt(eVec4'*eVec4)
% check that eVec3 and eVec3 are orthogonal
cosAngle=dot(eVec3,eVec4)
% alternatively
cosAngleAlt=eVec3'*eVec4
n = 4
A = 1 2 3 4
    2 4 6 8
 3 6 9 12
 4 8 12 16
AT = 1 2 3 4
 2 4 6 8
 3 6 9 12
    4 8 12 16
E = -0.2880 0.8944 -0.2894 0.1826
  -0.5760 -0.4472 -0.5787 0.3651
   0.7398 0 -0.3907 0.5477
   -0.1949 0 0.6547 0.7303
Lambda =
  -0.0000 0 0 0
 0 0 0 0
       0 0 0.0000 0
       0 0 0 30.0000
eVec3 = -0.2894
   -0.5787
   -0.3907
   0.6547
eVec4 = 0.1826
    0.3651
    0.5477
    0.7303
lam4 = 30
Products =
   5.4772 5.4772
   10.9545 10.9545
   16.4317 16.4317
   21.9089 21.9089
eVec3Length =
    1
eVec4Length =
    1.0000
eVec3LengthAL = 1.0000
eVec4LengthAlt = 1.0000
```
cosAngle = -5.5511e-17 cosAngleAlt = -5.5511e-17

*Published with MATLAB® R2015b*